## графические вероятностные модели

Сергей Николенко

НИУ ВШЭ − Санкт-Петербург 6 октября 2018 г.

*Random facts*:

- 6 октября празднование зачатия честного, славного Пророка, Предтечи и Крестителя Господня Иоанна, а также День российского страховщика
- 6 октября 1582 г. в Италии, Польше, Португалии и Испании так и не наступило
- 6 октября 1790 г. ювелир из Женевы Якоб Швепп представил процесс изготовления искусственной минеральной воды
- 6 октября 1889 г. Томас Эдисон показал свой первый фильм, а 6 октября 1927 г. в Нью-Йорке показали первый звуковой фильм «Певец джаза»
- 6 октября 2010 г. начало работу приложение по обмену фотографиями Instagram

# Алгоритм передачи сообщений

## Три представления

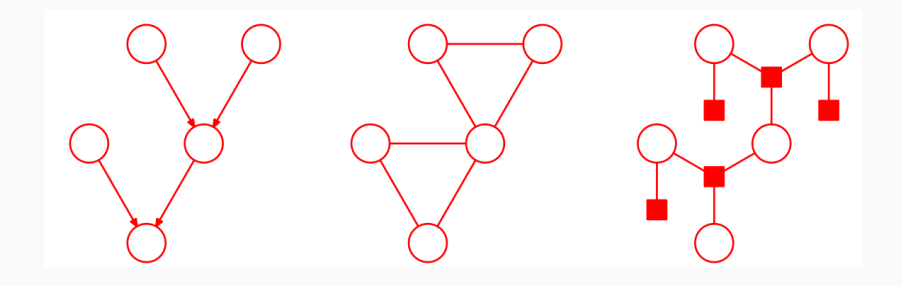

• Чтобы поставить задачу в общем виде, рассмотрим функцию

$$
p^*(X)=\prod_{j=1}^m f_j(X_j),
$$

где  $X = \{x_i\}_{i=1}^n, X_j \subseteq X$ .

• Т.е. мы рассматриваем функцию, которая раскладывается в произведение нескольких других функций.

- $\cdot$  Задача нормализации: найти  $Z = \sum_X \prod_{j=1}^m f_j(X_j).$
- Задача маргинализации: найти

$$
p_i^*(x_i) = \sum_{k \neq i} p^*(X).
$$

Также может понадобиться, например,  $p_{i_1 i_2}$ , но реже.

• Поиск гипотезы максимального правдоподобия:

$$
x^*=\arg\max\nolimits_X\! p(X).
$$

- Все эти задачи NP-трудные.
- То есть, если мир не рухнет, сложность их решения в худшем случае возрастает экспоненциально.
- Но можно решить некоторые частные случаи.

• Давайте начнём с графа в виде (ненаправленной) цепи:

$$
p(x_1,\ldots,x_n)=\frac{1}{Z}\psi_{1,2}(x_1,x_2)\ldots \psi_{n-1,n}(x_{n-1},x_n).
$$

• Мы хотим найти

$$
p(x_k)=\sum_{x_1}\ldots\sum_{x_{k-1}}\sum_{x_{k+1}}\ldots\sum_{x_n}p(x_1,\ldots,x_n).
$$

• Очевидно, тут можно много чего упростить; например, справа налево:

$$
\sum_{x_n} p(x_1, \dots, x_n) =
$$
  
=  $\frac{1}{Z} \psi_{1,2}(x_1, x_2) \dots \psi_{n-2, n-1}(x_{n-2}, x_{n-1}) \sum_{x_n} \psi_{n-1, n}(x_{n-1}, x_n).$ 

• Эту сумму можно вычислить отдельно и продолжать в том же духе справа налево, потом аналогично слева направо.

#### Пример

 $\cdot$  В итоге процесс сойдётся на узле  $x_k$ , куда придут два «сообщения»: слева

$$
\mu_{\alpha}(x_k) = \sum_{x_{k-1}} \psi_{k-1,k}(x_{k-1},x_k) \left[ \ldots \sum_{x_2} \psi_{2,3}(x_2,x_3) \left[ \sum_{x_1} \psi_{1,2}(x_1,x_2) \right] \ldots \right],
$$

справа

$$
\mu_{\beta}(x_k)=\sum_{x_{k+1}}\psi_{k,k+1}(x_k,x_{k+1})\left[\ldots \left[\sum_{x_n}\psi_{n-1,n}(x_{n-1},x_n)\right]\ldots\right].
$$

• Каждую частичную сумму можно рассматривать как «сообщение» от узла к своему соседу, причём это сообщение – функция от соседа.

- Чтобы обобщить, удобно рассмотреть опять фактор-граф.
- Предположим, что фактор-граф дерево (если не дерево, так просто не сработает).
- Алгоритм передачи сообщений решает задачу маргинализации для функции вида  $p(x_1, ..., x_n) = \prod_s f_s(X_s)$ , заданной в виде фактор-графа.
- Передаём сообщения по направлению к нужному узлу от переменных к функциям и наоборот.

#### Передача сообщений

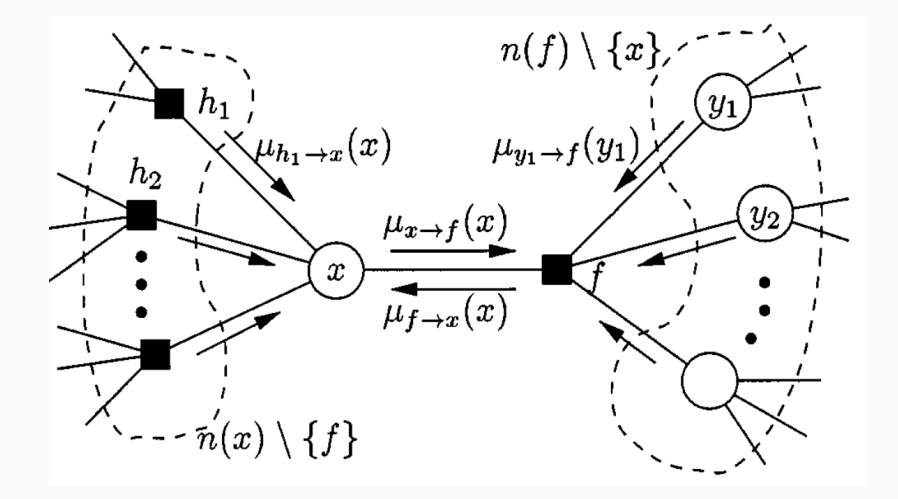

## Алгоритм передачи сообщений

 $\cdot\,$  Чтобы найти  $p(x_k)$ , запишем

 $p(x_1, \dots, x_n) = \prod_{s \in \neq (x_k)} F_s(x_k, X_s)$ , где  $X_s$  – переменные из поддерева с корнем в  $f_s$ . Тогда

$$
\begin{aligned} p(x_k) = \sum_{x_{i\neq k}} p(x_1,\dots,x_n) = \prod_{s\in\neq (x_k)} \left[ \sum_{X_s} F_s(x_k,X_s) \right] = \\ = \prod_{s\in\neq (x_k)} \mu_{f_s\to x_k}(x_k), \end{aligned}
$$

где  $\mu_{f_s \to x_k}(x_k)$  – сообщения от соседних функций к переменной  $x_k$ .

#### Алгоритм передачи сообщений

• Чтобы найти  $\mu_{f_a \to x_b}(x_k)$ , заметим, что  $F_s(x_k, X_s)$  тоже можно разложить по соответствующему подграфу:

$$
F_s(x_k, X_s) = f_s(x_k, Y_s) \prod_{y \in Y_s} G_y(y, X_{s,y}),
$$

где  $Y_s$  – переменные, непосредственно связанные с  $f_s$ (кроме  $x_k$ ),  $X_{s,y}$  - соответствующие поддеревья.

• Итого получаем

$$
\begin{aligned} \mu_{f_s \rightarrow x_k}(x_k) = \sum_{Y_s} f_s(x_k,Y_s) \prod_{y \in Y_s} \left( \sum_{X_{s,y}} G_y(y,X_{s,y}) \right) = \\ = \sum_{Y_s} f_s(x_k,Y_s) \prod_{y \in Y_s} \mu_{y \rightarrow f_s}(y) \end{aligned}
$$

• Можно аналогично подсчитать, что  $\mu_{y \to f_s}(y) = \prod_{f \in \neq (y) \ f_s} \mu_{f \to y}(y).$ 

### Алгоритм передачи сообщений

- Итак, получился простой и понятный алгоритм:
	- как только узел получил сообщения от всех соседей, кроме одного, он сам начинает передавать сообщение в этого соседа;
	- сообщение по ребру между функцией и переменной является функцией от этой переменной;
	- $\cdot$  узел-переменная  $x$  передаёт сообщение

$$
\mu_{x\rightarrow f}(x)=\prod_{g\in\neq(x)\;f}\mu_{g\rightarrow x}(x);
$$

• узел-функция  $f(x, Y)$  передаёт сообщение

$$
\mu_{f\rightarrow x}(x)=\sum_{y\in Y}f(x,Y)\prod_{y\in Y}\mu_{y\rightarrow f}(y);
$$

• начальные сообщения в листьях  $\mu_{x \to f}(x) = 1$ ,  $\mu_{f \to x}(x) = f(x)$ .

• Когда сообщения придут из всех соседей в какую-то переменную  $x_k$ , можно будет подсчитать

$$
p(x_k) = \prod_{f \in \neq (x_k)} \mu_{f \rightarrow x_k}(x_k).
$$

• Когда сообщения придут из всех соседей в какой-то фактор  $f_s(X_s)$ , можно будет подсчитать совместное распределение

$$
p(X_s) = f_s(X_s) \prod_{y \in \neq (f_s)} \mu_{y \rightarrow f_s}(y).
$$

• За два прохода (по каждому ребру туда и обратно) можно будет подсчитать маргиналы во всех узлах.

• Это называется алгоритм sum-product, потому что сообщение вычисляется как

$$
\mu_{f\rightarrow x}(x)=\sum_{y\in Y}f(x,Y)\prod_{y\in Y}\mu_{y\rightarrow f}(y).
$$

 $\cdot$  Задача максимизации  $\argmax_x p(x_1, \dots, x_n)$  решается так же, но алгоритмом max-sum: сумма заменяется на максимум, а произведение на сумму.

## Передача сообщений

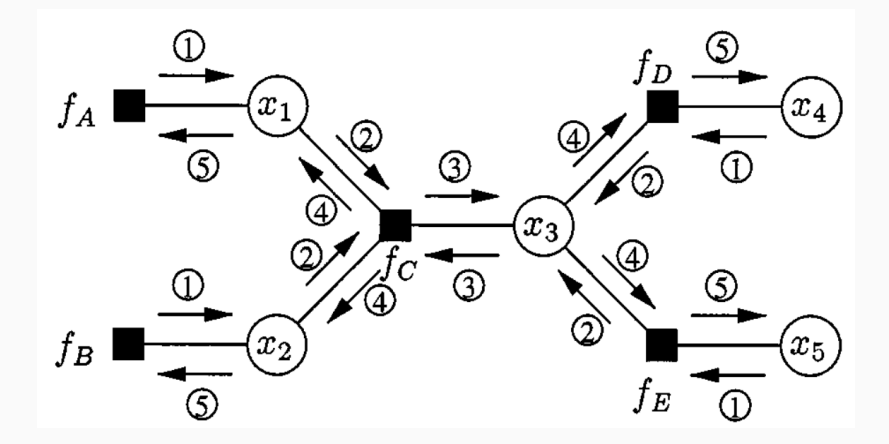

Для модели не в виде фактор-графа надо просто представить её в виде фактор-графа тем или иным способом.

Для байесовской сети это может означать, что надо сначала сделать морализацию, а потом добавить факторы в явном виде.

## Так что же делать с байесовской сетью?

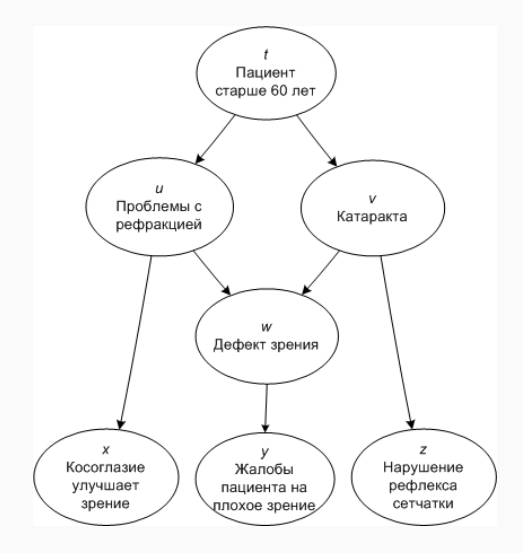

## Так что же делать с байесовской сетью?

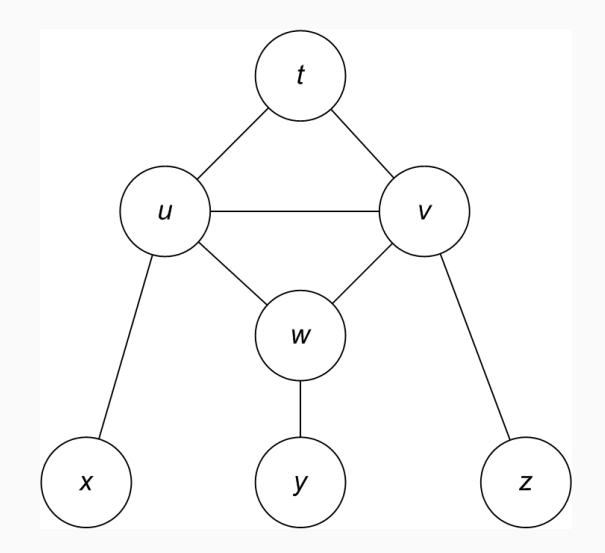

## Так что же делать с байесовской сетью?

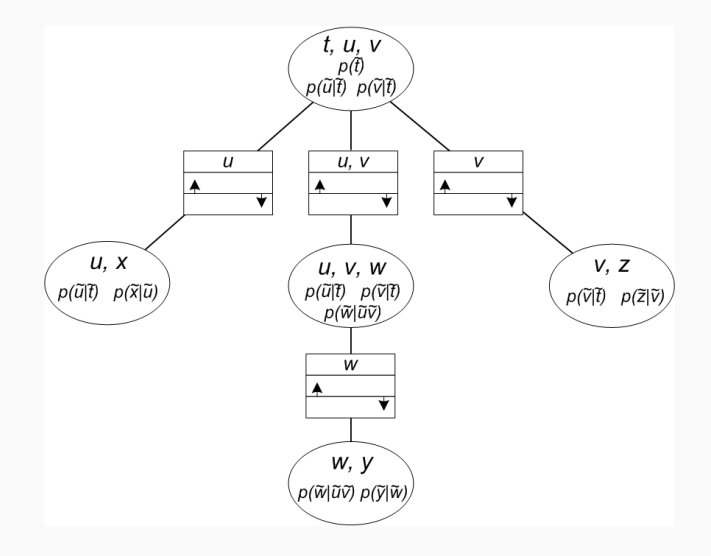

Приближённый вывод

- Когда граф дерево, и в каждом узле всё считается явно и аналитически, можно посчитать быстро и точно.
- Но что делать, когда зубная щётка недоступна?
- Могут быть две проблемы:
	- 1. сложная структура графа, с циклами;
	- 2. сложные факторы результат маргинализации в отдельном узле неудобный.
- Sum–product работает корректно, только если граф дерево (ну, разве что скрестить пальцы и помолиться...).
- Что делать, когда граф содержит циклы?
- Нужно использовать деревья сочленений.
- Если цикл не сдаётся, его уничтожают, то есть заменяют весь цикл на одну вершину.
- Получается дерево, в котором уже можно работать обычным sum-product'ом; но при этом, конечно, замена нескольких вершин одной приводит к экспоненциальному раздуванию соответствующего фактора (множество значений соответствующей переменной должно содержать все комбинации значений исходных переменных).
- Если цикл всё-таки большой, то есть хороший общий метод, который применяют, когда нельзя применять sum–product.
- $\cdot$  Метод заключается в том, чтобы применять sum-product. :)
- Он работает довольно часто даже тогда, когда в принципе работать не обязан (когда есть циклы).

# Передача сообщений с циклами

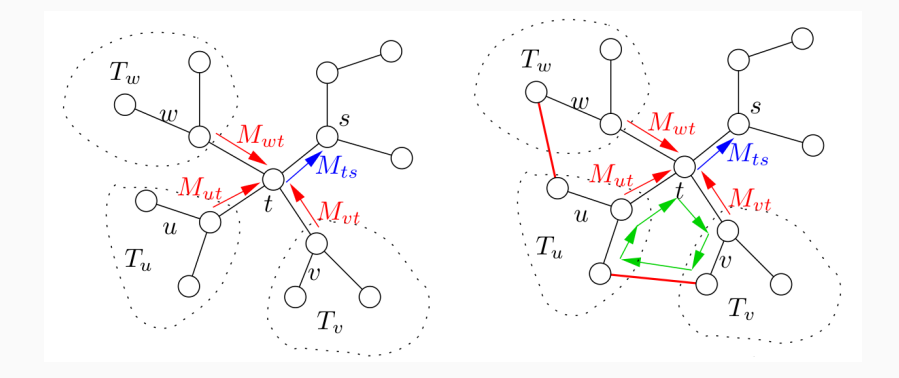

- Если факторы простые, а структура сложная, можно приближать сложное распределение более простой формой, разрывая связи в графе: *вариационные приближения* (из матфизики).
- Т.е. надо будет выбрать распределение из некоторого более простого семейства, которое лучше всего приближает сложное распределение.
- «Похожесть» можно определить по расстоянию Кульбака–Лейблера

$$
d(p,q)=\int p(x)\ln\frac{p(x)}{q(x)}\mathrm{d}x.
$$

- Например: давайте искусственно разорвём связи, оставив только рёбра внутри подмножеств вершин  $X_{i\cdot}$
- Иначе говоря, будем предполагать, что любой фактор  $q(Z)$ представляется в виде

$$
q(Z)=\prod q_i(Z_i),\;\text{the}\; Z_i=Z\cup X_i.
$$

- Затем оптимизируем параметры, минимизируя расстояние между исходным распределением и таким факторизованным; это соответствует методу самосогласованного поля (mean field theory) в физике.
- Более подробно мы рассмотрим вариационные методы позже.

#### **EXPECTATION PROPAGATION**

• Если структура простая, но сложные факторы (результат не представляется в виде распределения нужной формы). можно его приближать простыми распределениями. Если в нашем факторизованном распределении

$$
p(\theta \mid D) = \frac{1}{p(D)} \prod_i f_i(\theta)
$$

слишком сложные факторы  $f_i$ , мы хотим их заменить на какие-нибудь простые (из экспоненциального семейства. например, гауссианы):

$$
q(\theta \mid D) = \frac{1}{Z} \prod_i \hat{f}_i(\theta).
$$

• И тоже минимизировать расстояние Кульбака-Лейблера между р и а.

- Для одного фактора всё это очень просто было бы посчитать среднее и дисперсию (moment matching).
- $\cdot$  Для многих факторов надо приближать все  $\hat{f}_i$  одновременно. Можно доказать (мы не будем), что это можно делать последовательно, приближая фактор за фактором и итерируя, пока не сойдётся.
- Таким образом, алгоритм Expectation Propagation на самом деле очень простой:
	- 1. запустить алгоритм передачи сообщений, но на каждом шаге вместо сообщения  $\mu_{f_s \to x_k}(x_k)$  считать его приближение  $\hat{\mu}_{f_s \rightarrow x_k}(x_k)$  из какого-нибудь простого семейства;
	- 2. повторять передачу сообщений, пока не сойдётся.

Выборки с отклонением и весами

- Пусть у нас есть некоторое вероятностное распределение.
- Как с ним работать? Как, например, его симулировать?
- Мы не всегда можем приблизить (как по методу Лапласа) распределение каким-нибудь известным так, чтобы всё посчитать в явном виде.
- Например, в кластеризации: мультимодальное распределение с кучей параметров, что с ним делать?
- Пусть имеется некое распределение  $p(x)$ .
- $\cdot$  Задача 1: научиться генерировать сэмплы  $\{x^{(r)}\}_{r=1}^R$  по  $p(x).$
- Задача 2: научиться оценивать ожидания функций по распределению  $p(x)$ , т.е. научиться оценивать интегралы вида

$$
E_p[f] = \int p(x)f(x)dx.
$$

- $\,\cdot\,$  Мы будем обычно предполагать, что  $x$  это вектор из  $\mathbb{R}^n$  с компонентами  $x_n$ , но иногда будем рассматривать дискретные множества значений.
- $\cdot$  Функции  $f$  это, например, моменты случайных величин, зависящих от  $x$ .
- Например, если  $t(x)$  случайная величина, то её среднее это  $E_p[t(x)]\left(\int p(x)t(x)dx\right)$ , а её вариация равна  $E_p[t^2] - (E_p[t])^2$ .
- $\cdot$  И мы предполагаем, что явно вычислить не получается  $$ слишком сложная функция  $p$ .
### Ожидания и сэмплинг

- Мы будем заниматься только сэмплингом, потому что задача оценки ожиданий функций легко решится, если мы научимся делать сэмплинг.
- Как она решится?

#### Ожидания и сэмплинг

- Мы будем заниматься только сэмплингом, потому что задача оценки ожиданий функций легко решится, если мы научимся делать сэмплинг.
- Как она решится?
- $\cdot\,$  Нужно взять сэмплы  $\{x^{(r)}\}_{r=1}^R$  и подсчитать

$$
\hat{f} = \frac{1}{R} \sum_r f(x^{(r)}).
$$

 $\,\cdot\,$  Ожидание  $\widehat{f}$  равно  $E_p[f]$ , а вариация убывает обратно пропорционально  $R$ .

# Monte Carlo EM

• Пример применения: вспомним, где мы часто вычисляем ожидания – в алгоритме EM, на E-шаге:

$$
Q\left(\theta, \theta^{\text{old}}\right) = \int p(Z \mid X, \theta^{\text{old}}) \ln p(Z, X \mid \theta) dZ.
$$

• Давайте приблизим:

$$
Q\left(\theta, \theta^{\text{old}}\right) \approx \frac{1}{R} \sum_{r=1}^{R} \ln p\left(Z^{(r)}, X \mid \theta\right) dZ.
$$

- А потом будем это приближение оптимизировать; получится *Monte Carlo EM*.
- Пример ещё проще: байесовские предсказания это ожидания известных функций по сложному апостериорному распределению, и посчитать их руками обычно сложно.
- $\,\cdot\,$  Мы предполагаем, что дана функция  $p^*(x)$ , которая отличается от  $p(x)$  только нормировочной константой  $Z = \int p^*(x) dx$ :  $p(x) = p^*(x)/Z$ .
- Почему трудно делать сэмплинг?
- $\cdot$  Во-первых, мы обычно не знаем  $Z$ ; но это не главное.
- $\cdot$  Главное обычно правильные сэмплы  $p^*$  часто попадают туда, где  $p^\ast$  велика. А как определить, где она велика, не вычисляя её *везде*?
- Простейшая идея: давайте дискретизуем пространство, вычислим  $p^{\ast}$  на каждом участке (пусть она гладкая), потом будем брать дискретные сэмплы, зная все вероятности (это нетрудно).
- Сколько же будет дискретных участков?
- Главная проблема обычно велика размерность  $x$ . Например, если разделить каждую ось на 20 участков, то участков будет  $20^n$ ; а *n* в реальных задачах может достигать нескольких тысяч...
- Иными словами, такой подход никак не работает.
- Перед вами участок, под которым залежи нефти (да хоть подземное озеро нефти).
- Вам нужно определить, сколько её тут.
- Вы можете проводить замер в каждой конкретной точке, чтобы определить глубину слоя в этой точке.
- Проблема в том, что значительная часть общего объёма нефти может быть сосредоточена в глубоких, но узких каньонах.
- И это только размерность два. :)
- Может быть, всё-таки получится решить хотя бы вторую задачу?
- $\cdot$  Давайте брать сэмплы  $\{x^{(r)}\}_{r=1}^R$  равномерно из всего пространства, затем вычислять там  $p^*$  и нормализовать посредством  $Z_R = \sum_{r=1}^R p^*(x^{(r)})$ .
- $\cdot$  Тогда  $\widehat{f}$  можно будет оценить как

$$
\hat{f} = \frac{1}{Z_R} \sum_{r=1}^R f(x^{(r)}) p^*(x^{(r)}).
$$

• В чём проблема?

- Да в том же самом.
- $\cdot$  Обычно значительная часть  $p^*$  сосредоточена в очень небольшой части пространства.
- $\cdot$  Вероятность попасть в неё за  $R$  равномерно выбранных сэмплов тоже экспоненциально мала (например, если по каждой оси вероятность попасть 1/2, и всё независимо, то получится вероятность  $2^{-n}$ ).
- Так что даже вторую задачу решить не получится.
- Но что-то всё-таки делать надо.
- Выборка с отклонением rejection sampling.
- $\,\cdot\,$  Наше предположение теперь в том, что у нас есть  $q^*$ , которое мы можем сэмплировать и про которое мы знаем константу  $c$ , такую, что

$$
\forall x \quad cq^*(x) > p^*(x).
$$

 $\cdot$  Тогда мы сумеем сэмплировать  $p$ .

- $\cdot$  Взять сэмпл  $x$  по распределению  $q^*(x).$
- $\cdot$  Выбрать случайное число  $u$  равномерно из интервала  $[0, cq^*(x)].$
- $\cdot$  Вычислить  $p^*(x)$ . Если  $u > p^*(x)$ ,  $x$  отклоняется (отсюда и название), иначе добавляется в сэмплы.

# Выборка с отклонением

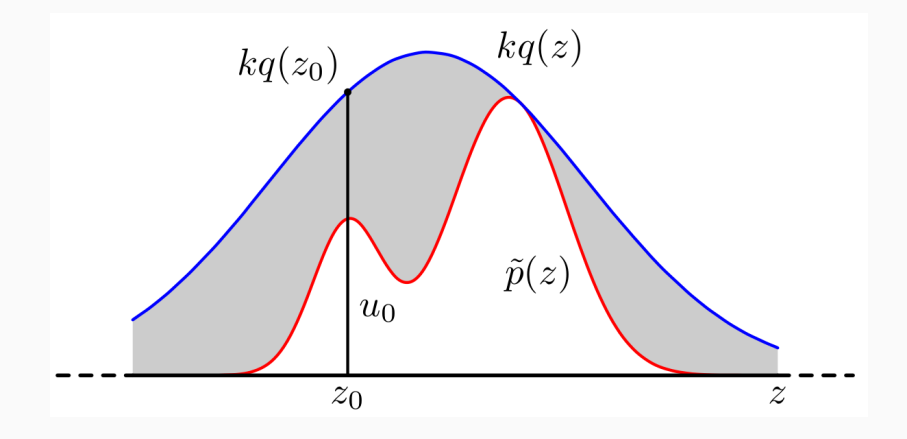

- Алгоритм работает, потому что выбирает точки  $[x, u]$ равномерно из области под графиком  $p^*(x)$ , а это и значит, что получатся сэмплы  $p^*$ .
- Вариант адаптивная выборка: если мы можем точнее определить  $q(x)$ , например построить её как многогранник, касающийся выпуклой (как правило, лог-выпуклой - и многогранник в логарифмическом пространстве) плотности распределения.

# Адаптивная выборка с отклонением

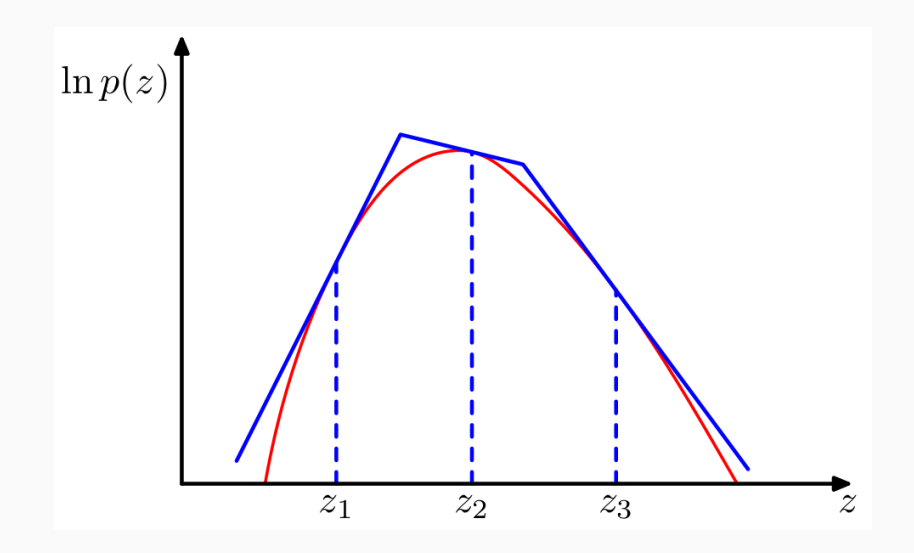

# Сэмплирование

- Вариант выборки с отклонением можно применить к направленным графическим моделям.
- Сэмплировать без evidence тривиально.
- Сэмплировать с evidence можно так: сделаем сэмпл, если наблюдаемые переменные не сошлись, выкинем.
- Для ненаправленных не так просто, да и для направленных не сработает, если наблюдаемых много.
- Как и у предыдущего алгоритма, у выборки с отклонением начинаются проблемы в больших размерностях.
- Суть проблемы та же, что в предыдущем случае, а выражается она в том, что с будет очень большим (экспоненциальным от  $n$ ), и почти все сэмплы будут отвергаться.
- $\cdot$  Выборка по значимости  $-$  importance sampling.
- Мы решаем только вторую задачу, а не первую.
- То есть нам нужно брать сэмплы, при этом желательно попадая в зоны, где функция  $p^*$  имеет большие значения.
- Предположим, что у нас есть какое-то другое распределение вероятностей  $q$  (точнее,  $q^*$ ), попроще, и мы умеем брать его сэмплы.
- $\,\cdot\,$  Тогда алгоритм такой: сначала взять выборку по  $q^*$ , а затем перевзвесить её так, чтобы получилась всё-таки выборка по  $p^*$ .

# Выборка по значимости

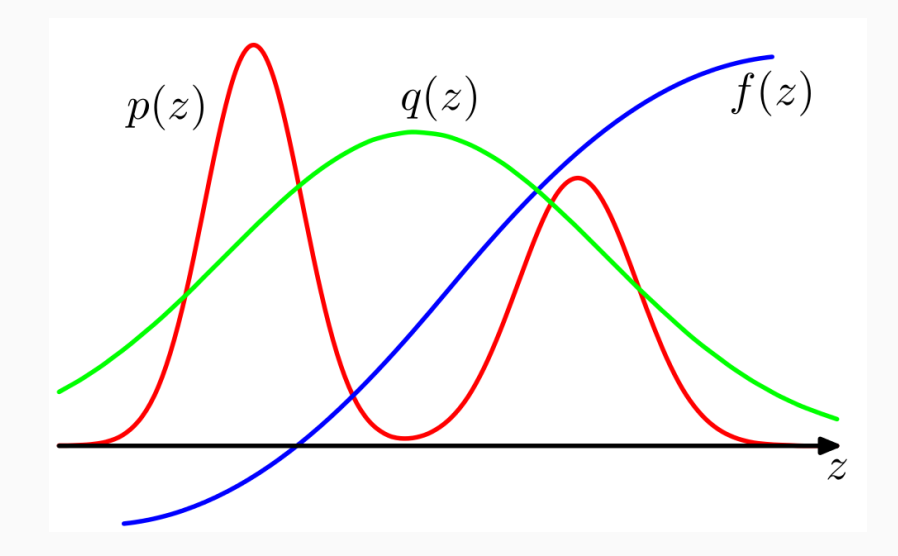

• Мы хотим

$$
\begin{split} \textrm{E}[f] = \int f(x) p(x) dx = \int f(x) \frac{p(x)}{q(x)} q(x) dx = \\ \approx \frac{1}{L} \sum_{r} \frac{p(x^{(r)})}{q(x^{(r)})} f(x^{(r)}). \end{split}
$$

 $v_{xx} = p(x^{(r)})/q(x^{(r)})$  – веса, с которыми входят сэмплы, но все сэмплы остаются в множестве.

### Вывод

 $\cdot\,$  Если у нас не  $p$  и  $q$ , а  $p^*$  и  $q^*$ , и  $p=\frac{1}{Z_p}p^*$ ,  $q=\frac{1}{Z_q}q^*$ , то

$$
\begin{split} \textrm{E}[f] = \int f(x) p(x) dx = \frac{Z_q}{Z_p} \int f(x) \frac{p^*(x)}{q^*(x)} q(x) dx \approx \\ \approx \frac{Z_q}{Z_p} \frac{1}{R} \sum_{r=1}^R \frac{p^*(x^{(r)})}{q^*(x^{(r)})} f(x^{(r)}), \end{split}
$$

и  $Z_a/Z_p$  можно оценить из тех же сэмплов:

$$
\frac{Z_p}{Z_q} = \frac{1}{Z_q} \int p^*(x) dx = \int \frac{p^*(x)}{q^*(x)} q(x) dx \approx \frac{1}{R} \sum_{r=1}^R \frac{p^*(x^{(r)})}{q^*(x^{(r)})}.
$$

- Получаем такой алгоритм:
	- 1. Взять сэмплы  $\{x^{(r)}\}_{r=1}^R$  по распределению  $q^*.$
	- 2. Рассчитать веса

$$
w_r = \frac{p^*(x^{(r)})/q^*(x^{(r)})}{\sum_m p^*(x^{(m)})/q^*(x^{(m)})}.
$$

3. Оценить функцию по формуле

$$
\mathbf{E}[f] \approx \frac{1}{R} \sum_{r=1}^{R} w_r f(x^{(r)}).
$$

 $\cdot$  Зачем нужно  $q$ ? Чем это лучше равномерного распределения?

- $\cdot$  Зачем нужно  $q$ ? Чем это лучше равномерного распределения?
- $\cdot$  Проще говоря, распределение  $q$  должно помочь выбрать те участки, на которых имеет смысл сэмплить  $r$ .
- $\cdot$  Если  $q$  хорошее, то может помочь, а если плохое, может только навредить.
- Но есть и более фундаментальные проблемы.
- $\cdot$  Во-первых, сэмплер  $q$  не должен быть слишком узким.
- Например, если сэмплер гауссиановский с небольшой вариацией, то пики  $r$  далеко от центра  $q$  вообще никто не заметит.
- Во-вторых, может случиться, что все сэмплы будут напрочь убиты небольшим количеством сэмплов с огромными весами Это плохо
- Чтобы показать, как это бывает, давайте перейдём в многомерный случай.

 $\cdot$  Пусть есть равномерное распределение  $r$  на единичном шаре и сэмплер  $q$  — произведение гауссианов с центром в нуле:

$$
p(x) = \frac{1}{(2\pi\sigma^2)^{N/2}} e^{-\frac{1}{2\sigma^2} \sum_i x_i^2}.
$$

Упражнение. Найдите среднее и дисперсию расстояния  $r^2 = \sum_i x_i^2$  точки, взятой по этому распределению.

- $\cdot$  Ответ на упражнение: расстояние будет  $N\sigma^2\pm\sqrt{2N}\sigma^2$ (распределение будет похоже на гауссовское).
- Значит, почти все сэмплы лежат в «типичном множестве», кольце расстоянием около  $\sigma$ ∕™  $N$  от нуля.

 $\cdot$  Тогда большинство сэмплов  $q$  будут лежать в интервале

$$
\frac{1}{(2\pi\sigma^2)^{n/2}} 2^{-\frac{N}{2} \pm \frac{\sqrt{2N}}{2}},
$$

и ненулевые веса будут иметь значения порядка

$$
(2\pi\sigma^2)^{n/2}2^{\frac{N}{2}\pm\frac{\sqrt{2N}}{2}}.
$$

• Это значит, что максимальный вес будет относиться к это эна ти, что макеммальным все оудет относит<br>среднему примерно как  $2^{\sqrt{2N}}$ , а это очень много.

- Варианты выборки по значимости для направленных графических моделей:
	- uniform sampling фиксируем evidence, выбираем остальные равномерно, вес у сэмпла получается просто  $p(x)$ , потому что он автоматически сходится с evidence;
	- likelihood weighted sampling фиксируем evidence, выбираем остальные от родителей к детям из условного распределения  $p(x_i \mid \mathsf{pa}(x_i))$ , где ра $(x_i)$  уже зафиксированы; вес тогда будет

$$
r(x)=\prod_{x_i\notin E}\frac{p(x_i\mid\mathop{\mathrm{pa}}(x_i))}{p(x_i\mid\mathop{\mathrm{pa}}(x_i))}\prod_{x_i\in E}\frac{p(x_i\mid\mathop{\mathrm{pa}}(x_i))}{1}=\prod_{x_i\in E}p(x_i\mid\mathop{\mathrm{pa}}(x_i)).
$$

- Если размерность большая, то у выборки по значимости есть две большие проблемы.
- Во-первых, чтобы получить разумные сэмплы, нужно уже заранее выбрать  $q$  так, чтобы оно хорошо аппроксимировало  $\mathcal{D}$ .
- Во-вторых, даже если их получить, часто может так случиться, что веса у некоторых сэмплов будут слишком велики.
- В общем, для случая многих размерностей это не очень хороший метод.

Марковские методы Монте-Карло

- Суть алгоритма похожа на выборку с отклонением, но есть важное отличие.
- $\cdot$  Распределение  $q$  теперь будет меняться со временем, зависеть от текущего состояния алгоритма.
- $\cdot$  Как и прежде, нужно распределение  $q$ , точнее, семейство  $q(x^{\prime};x^{(t)})$ , где  $x^{(t)}$  — текущее состояние.
- $\cdot$  Но теперь  $q$  не должно быть приближением  $p$ , а должно просто быть каким-нибудь сэмплируемым распределением (например, сферический гауссиан).
- $\cdot$  Кандидат в новое состояние  $x'$  сэмплируется из  $q(x';x^{(t)}).$
- $\cdot$  Очередная итерация начинается с состояния  $x^{(i)}.$
- $\cdot\,$  Выбрать  $x'$  по распределению  $q(x';x^{(i)}).$
- Вычислить

$$
a = \frac{p^*(x')}{p^*(x^{(i)})} \frac{q(x^{(i)}; x')}{q(x'; x^{(i)})}.
$$

 $\cdot\,$  С вероятностью  $a$   $(1$ , если  $a\geq 1)$   $x^{(i+1)}:=x'$ , иначе  $x^{(i+1)} := x^{(i)}$ .

- Суть в том, что мы переходим в новый центр распределения, если примем очередной шаг.
- Получается этакий random walk, зависящий от распределения  $p^*$ .
- $\frac{q(x^{(i)};x')}{q(x';x^{(i)})}$  $\frac{q(x\cdot\cdot\cdot;x}{q(x^{\prime};x^{\left(i\right)})}$  для симметричных распределений (гауссиана) равно 1, это просто поправка на асимметрию.
- Отличие от rejection sampling: если не примем, то не просто отбрасываем шаг, а записываем  $x^{\left(i\right)}$  ещё раз.

# Пример блуждания [Bishop]

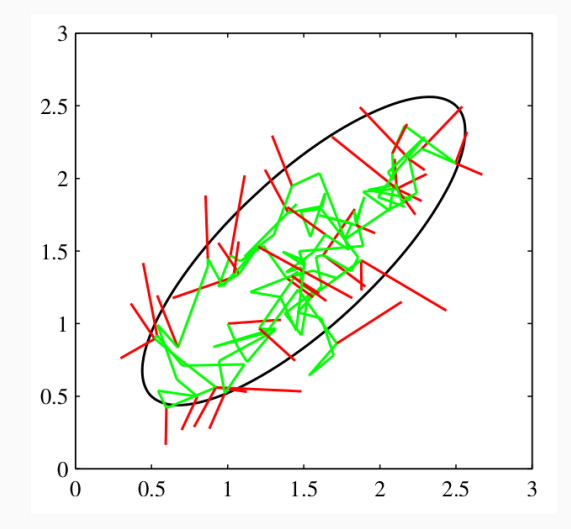
- $\cdot$  Очевидно, что  $x^{(i)}$  отнюдь не независимы.
- Независимые сэмплы получаются только с большими интервалами.
- $\cdot$  Поскольку это random walk, то если большая часть  $q$ сосредоточена в радиусе  $\epsilon$ , а общий радиус  $p^*$  равен  $D$ , то для получения независимого сэмпла нужно будет минимум...

сколько? Упражнение. Рассмотрим одномерное случайное блуждание, где на каждом шаге с вероятностью 1/2 точка движется влево или вправо на единицу длины. Какое

ожидаемое расстояние точки от нуля после  $T$  шагов?

- $\cdot$  Ответ на упражнение: ожидаемое расстояние будет  $\sqrt{T}.$
- $\cdot$  Значит, нам потребуется где-то  $\left(\frac{D}{\epsilon}\right)^2$  шагов (и это оценка снизу).
- Хорошие новости: это верно для любой размерности. То есть времени надо много, но нет катастрофы при переходе к размерности 1000.
- Когда размерность большая, можно не сразу все переменные изменять по  $q(x';x)$ , а выбрать несколько распределений  $q_{ij}$ каждое из которых касается части переменных, и принимать или отвергать изменения по очереди.
- Тогда процесс пойдёт быстрее, чаще принимать изменения будем.
- Пусть размерность большая. Что делать?
- Давайте попробуем выбирать сэмпл не весь сразу, а покомпонентно.
- Тогда наверняка эти одномерные распределения окажутся проще, и сэмпл мы выберем.
- $\cdot\,$  Пусть есть две координаты:  $x$  и  $y$ . Начинаем с  $(x^0,y^0).$
- $\cdot$  Выбираем  $x^1$  по распределению  $p(x|y=y^0).$
- $\cdot$  Выбираем  $y^1$  по распределению  $p(y|x=x^1).$
- Повторяем.

## Пример [Bishop]

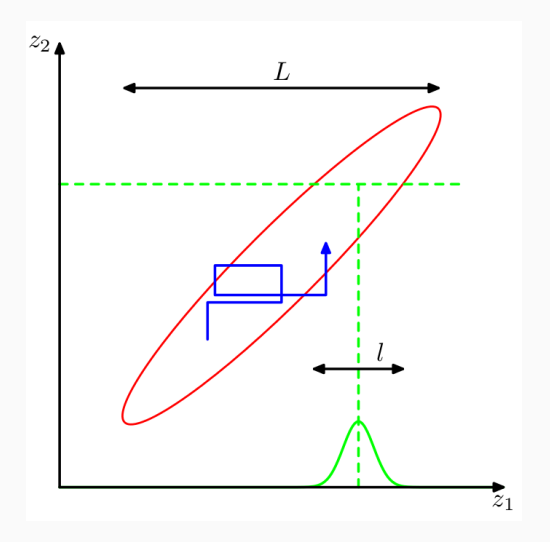

 $\cdot$  В общем виде всё то же самое:  $x_i^{t+1}$  выбираем по распределению

$$
p(x_i|x_1^{t+1},\ldots,x_{i-1}^{t+1},x_{i+1}^t,\ldots,x_n^t)
$$

и повторяем.

- Это частный случай алгоритма Метрополиса (для распределений  $q(x';x) = p(x'_i \mid x_{-i})$ , и вероятность принятия получится 1 – упражнение).
- Поэтому сэмплирование по Гиббсу сходится, и, так как это тот же random walk по сути, верна та же квадратичная оценка.
- $\,\cdot\,$  Нужно знать  $p(x_i | x_1, \ldots, x_{i-1}, x_{i+1}, \ldots, x_n)$ . Это, например, особенно легко знать в байесовских сетях.
- Как будет работать сэмплирование по Гиббсу в байесовской сети?
- Для сэмплирования по Гиббсу не нужно никаких особенных предположений или знаний. Можно быстро сделать работающую модель, поэтому это очень популярный алгоритм.
- В больших размерностях может оказаться эффективнее сэмплить по несколько переменных сразу, а не по одной.
- Марковская цепь задаётся начальным распределением вероятностей  $p^0(x)$  и вероятностями перехода  $T(x^\prime;x).$
- $\cdot$   $T(x';x)$  это распределение следующего элемента цепи в зависимости от следующего; распределение на  $(t + 1)$ –м шаге равно

$$
p^{t+1}(x') = \int T(x';x)p^{t}(x)dx.
$$

 $\cdot$  В дискретном случае  $T(x';x)$  — это матрица вероятностей  $p(x' = i | x = j).$ 

### Свойства марковских цепей: инвариантное распределение

- Не всякая марковская цепь нам подойдёт.
- Во-первых, цепь должна сходиться к распределению, которое нас интересует.
- Это называется *инвариантным распределением*; инвариантное распределение  $\pi$  удовлетворяет

$$
\pi(x')=\int T(x';x)\pi(x)dx.
$$

• Нам нужно, чтобы инвариантным распределением нашей цепи было  $p(x)$ , которое мы хотим сэмплировать.

### Свойства марковских цепей: эргодичность

• Ну, и нужно, чтобы собственно сходилось:

$$
\forall p^0(x)\quad p^t(x)\longrightarrow \pi(x)\,\,{\rm dph}\,t\to\infty.
$$

• Какие могут быть примеры неэргодичных цепей?

### Свойства марковских цепей: эргодичность

• Ну, и нужно, чтобы собственно сходилось:

 $\forall p^{0}(x) \quad p^{t}(x) \longrightarrow \pi(x)$  при  $t \to \infty$ .

- Какие могут быть примеры неэргодичных цепей?
- В цепи могут быть недостижимые состояния (тогда предел зависит от  $p^0$ ).
- У цепи может быть период, т.е. предельное распределение может меняться с некоторым периодом (например, по соображениям чётности).
- Есть несколько удобных конструкций, с помощью которых можно построить достаточно сложную функцию  $T$ , сохраняя её свойства.
- Давайте их рассмотрим.

• Можно конкатенировать распределения, запуская их друг за другом:

$$
T(x',x)=\int T_2(x',x'')T_1(x'',x)dx''.
$$

• При этом сохраняется инвариантное распределение (докажите).

• Можно смешивать распределения. Если были функции  $T_i(x^{\prime},x)$ , то можно ввести новую

$$
T(x',x)=\sum_i p_iT_i(x',x),\text{ for }\sum_i p_i=1.
$$

- Как убедиться, что марковская цепь сходится именно к тому распределению, которое нам нужно?
- $\cdot$  Свойство баланса в марковских цепях: для  $p$  и  $T$

$$
\forall x, x' \quad T(x, x')p(x') = T(x', x)p(x).
$$

- $\cdot$  T.e. вероятность того, что мы выберем  $x$  и дойдём до  $x',$ равна вероятности выбрать  $x'$  и дойти до  $x$ .
- Такие цепи называются *обратимыми* (reversible).
- Если выполняется условие баланса, то  $p(x)$  инвариантное распределение (докажите!).
- $\cdot$  Очередная итерация начинается с состояния  $x^{(i)}.$
- $\cdot\,$  Выбрать  $x'$  по распределению  $q(x';x^{(i)}).$
- Вычислить

$$
a(x',x) = \frac{p^*(x')}{p^*(x^{(i)})} \frac{q(x^{(i)};x')}{q(x';x^{(i)})}.
$$

 $\cdot$  С вероятностью  $a(x',x)$   $(1$ , если  $a\geq 1)$   $x^{(i+1)}:=x'$ , иначе  $x^{(i+1)} := x^{(i)}$ .

• Условие баланса:

$$
p(x)q(x; x')a(x', x) = \min(p(x)q(x; x'), p(x')q(x'; x)) =
$$
  
= 
$$
\min(p(x')q(x'; x), p(x)q(x; x')) = p(x')q(x'; x)a(x, x').
$$

 $\cdot$  Важный параметр – дисперсия распределения  $q$ ; она задаёт баланс между частым принятием и быстрым перемещением по пространству состояний.

- $\cdot$  Slice sampling ещё один алгоритм, похожий на алгоритм Метрополиса.
- Это аналог алгоритма Метрополиса, но в нём мы хотим настраивать длину шага («дисперсию») автоматически.
- Мы хотим сделать random walk из одной точки под графиком  $p^\ast$  в другую точку под графиком  $p^\ast$ , да так, чтобы в пределе получилось равномерное распределение.
- Вот как будем делать переход  $(x, u) \rightarrow (x', u')$ :
	- Вычислим  $p^*(x)$  и выберем  $u'$  равномерно из  $[0, p^*(x)].$
	- $\cdot$  Сделаем горизонтальный интервал  $(x_l, x_r)$  вокруг  $x$ .
	- $\cdot\,$  Затем будем выбирать  $x'$  равномерно из  $(x^{}_l,x^{}_r)$ , пока не попадём под график.
	- $\cdot$  Если не попадаем, модифицируем  $(x_l, x_r)$ .
- $\cdot\,$  Осталось понять, как сделать  $(x_l,x_r)$  и как его потом модифицировать.

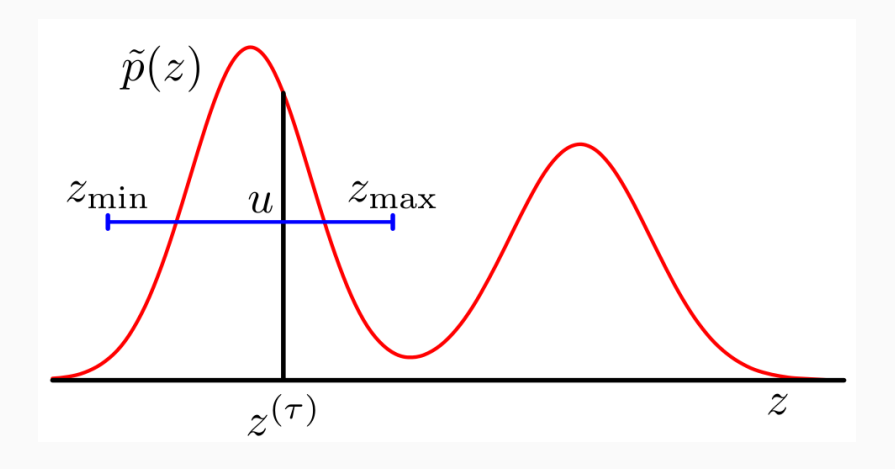

- $\cdot$  Исходный выбор  $(x_l, x_r)$ :
	- Выбрать  $r$  равномерно из  $[0, \epsilon]$ .
	- $x_l := x r$ ,  $x_r := x + (\epsilon r)$ .
	- $\cdot$  Раздвигать границы на  $\epsilon$ , пока  $p^*(x_l) > u'$  и  $p^*(x_r) > u'.$
- $\cdot$  Модификация  $(x_l, x_r)$ : Если  $x'$  лежит выше  $p^*$ , сокращаем интервал до  $x'$ .
- В алгоритме Метрополиса нужно было выбирать размер шага. И от него всё зависело квадратично.
- А тут размер шага подправляется сам собой, и эта поправка происходит за линейное время (а то и логарифм).
- В задачах с большой размерностью нужно сначала выбрать (случайно или совпадающими с осями) направление изменения  $y$ , а потом проводить алгоритм относительно параметра  $\alpha$  в распределении  $p^*(x + \alpha y)$ .
- Рассмотрим ситуацию, когда вероятность можно записать как  $p(x) = \frac{1}{Z}e^{-E(x)}$ .
- $\cdot$  Во многих таких случаях можно вычислить не только  $E(x)$ , но и градиент  $\nabla E(x)$ .
- Такую информацию хотелось бы использовать.
- Займёмся матфизикой: рассмотрим механическую систему.
- Состояние системы описывается обобщёнными координатами  $q$  и обобщёнными моментами  $p$  (векторные переменные).
- $\cdot$  Её общая энергия  $H(q, p, t) = V(q, t) + K(p, t)$ , где  $V$  потенциальная,  $K$  – кинетическая.

• Тогда система будет описываться гамильтоновыми уравнениями

$$
\dot{p} = -\frac{\partial H}{\partial q}, \qquad \dot{q} = \frac{\partial H}{\partial p}.
$$

- Гамильтонова механика это, конечно, то же самое, что лагранжева, но вместо уравнений второго порядка на  $n$ переменных получаются уравнения первого порядка на  $2n$ переменных.
- Важные для нас свойства: в течение эволюции системы
	- 1. значение гамильтониана  $H$  остаётся постоянным:
	- 2. объём любой области в пространстве переменных  $(p, q)$ сохраняется.
- Гамильтонов метод Монте-Карло это вариация метода Метрополиса.
- $\cdot$  Пространство поиска  $x$  расширяется моментами  $p$ .
- Благодаря законам сохранения гамильтонова динамика оставляет постоянным совместное распределение  $p(x, p)$ ; применяя эволюцию вдоль гамильтониана, можно ходить далеко по пространству состояний, не меняя распределение; а потом делать несколько «обычных» (гиббсовских, например) шагов, которые уже будут менять  $H$ .
- Введём гамильтониан  $H(x,p) = E(x) + K(p)$ , где  $K$  кинетическая энергия, например  $K(p) = \frac{p^T p}{p}$ .
- Теперь блуждание осуществляется двумя способами: первый случайно блуждает по пространству моментов (по Гиббсу, например).
- А второй шаг пытается сэмплировать совместную вероятность

$$
p_H(x,p) = \frac{1}{Z_H}e^{-H(x,p)} = \frac{1}{Z_H}e^{-E(x)}\frac{1}{Z_H}e^{-K(p)}.
$$

• Потом можно будет просто отбросить  $K$  и получить сэмплы для  $e^{-E(x)}$ , потому что тут всё так хорошо разделяется.

- $\cdot$  Мы хотим построить траекторию в пространстве  $(x, p)$ , на которой Н остаётся постоянным, а затем по методу Метрополиса либо принять, либо отклонить этот сэмпл.
- Понятно, что  $\dot{x} = p$ , а гамильтоновы уравнения нам говорят, **UTO**

$$
\dot{p} = -\frac{\partial E(x)}{\partial x}.
$$

• Осталось это проинтегрировать. Для этого можно использовать leapfrog technique приближённого интегрирования:

$$
p_i(t + \frac{\tau}{2}) = p_i(t) - \frac{\tau}{2} \frac{\partial E}{\partial x_i} \Big|_{x(t)},
$$
  
\n
$$
x_i(t + \tau) = x_i(t) + \frac{\tau}{m_i} p_i(t + \frac{\tau}{2}),
$$
  
\n
$$
p_i(t + \tau) = p_i(t + \frac{\tau}{2}) - \frac{\tau}{2} \frac{\partial E}{\partial x_i} \Big|_{x(t + \tau)}.
$$

• Дополнительные «половинные» шаги позволяют добиться погрешности второго порядка по  $\tau$ .

- Алгоритм делает  $m$  leapfrog шагов, потом по методу Метрополиса принимает или отвергает получившуюся точку (проекцию на  $x$ ).
- $\cdot$  То есть если мы можем подсчитывать  $\nabla E$ , а не только  $E$ , мы можем включить эту информацию в наш random walk.
- В результате он будет двигаться более-менее в правильном  $\mathcal{L}$  результате он судет двигаться солее менее в правильном (доказывать уж не будем).

# Спасибо за внимание!